Setup Vpn Server Mac Os X Mountain Lion
>>CLICK HERE<<<</p>

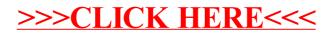